# NAG Library Routine Document

## G01ATF

<span id="page-0-0"></span>Note: before using this routine, please read the Users' Note for your implementation to check the interpretation of bold italicised terms and other implementation-dependent details.

#### 1 Purpose

G01ATF calculates the mean, standard deviation, coefficients of skewness and kurtosis, and the maximum and minimum values for a set of (optionally weighted) data. The input data can be split into arbitrary sized blocks, allowing large datasets to be summarised.

### 2 Specification

SUBROUTINE G01ATF [\(NB](#page-1-0), [X, IWT, WT, PN, XMEAN](#page-1-0), [XSD](#page-1-0), [XSKEW,](#page-1-0) [XKURT, XMIN](#page-2-0), [XMAX](#page-2-0), [RCOMM, IFAIL](#page-2-0)) &

INTEGER NB, IWT, PN, IFAIL REAL (KIND=nag\_wp) X(NB), WT(\*), XMEAN, XSD, XSKEW, XKURT, XMIN, XMAX, RCOMM(20) &

### 3 Description

Given a sample of n observations, denoted by  $x = \{x_i : i = 1, 2, ..., n\}$  and a set of non-negative weights,  $w = \{w_i : i = 1, 2, \dots, n\}$ , G01ATF calculates a number of quantities:

(a) Mean

$$
\bar{x} = \frac{\sum_{i=1}^{n} w_i x_i}{W}, \quad \text{where} \quad W = \sum_{i=1}^{n} w_i.
$$

(b) Standard deviation

$$
s_2 = \sqrt{\frac{\sum_{i=1}^n w_i (x_i - \bar{x})^2}{d}}, \quad \text{where} \quad d = W - \frac{\sum_{i=1}^n w_i^2}{W}.
$$

(c) Coefficient of skewness

$$
s_3 = \frac{\sum_{i=1}^n w_i (x_i - \bar{x})^3}{ds_2^3}.
$$

(d) Coefficient of kurtosis

$$
s_4 = \frac{\sum_{i=1}^n w_i (x_i - \bar{x})^4}{ds_2^4} - 3.
$$

(e) Maximum and minimum elements, with  $w_i \neq 0$ .

These quantities are calculated using the one pass algorithm of [West \(1979\).](#page-1-0)

For large datasets, or where all the data is not available at the same time, x and w can be split into arbitrary sized blocks and G01ATF called multiple times.

#### <span id="page-1-0"></span>4 References

West D H D (1979) Updating mean and variance estimates: An improved method *Comm. ACM* 22 532– 555

#### 5 Parameters

1: NB – INTEGER *Input* 

On entry: b, the number of observations in the current block of data. The size of the block of data supplied in X and WT can vary; therefore NB can change between calls to G01ATF.

Constraint:  $NB > 0$ .

2:  $X(NB)$  – REAL (KIND=nag wp) array Input

On entry: the current block of observations, corresponding to  $x_i$ , for  $i = k + 1, \ldots, k + b$ , where k is the number of observations processed so far and  $b$  is the size of the current block of data.

3: IWT – INTEGER *Input* 

On entry: indicates whether user-supplied weights are provided:

 $IWT = 1$ 

User-supplied weights are given in the array WT.

 $IWT = 0$ 

 $w_i = 1$ , for all i, so no user-supplied weights are given and WT is not referenced.

Constraint:  $IWT = 0$  or 1.

4:  $WT(*) - REAL (KIND = nag wp) array$  Input

Note: the dimension of the array WT must be at least NB if  $IWT = 1$ .

On entry: if IWT = 1, WT must contain the user-supplied weights corresponding to the block of data supplied in X, that is  $w_i$ , for  $i = k + 1, \ldots, k + b$ .

Constraint: if IWT = 1, WT( $i$ )  $\geq$  0, for  $i = 1, 2, \ldots$ , NB.

5: PN – INTEGER Input/Output

On entry: the number of valid observations processed so far, that is the number of observations with  $w_i > 0$ , for  $i = 1, 2, \ldots, k$ . On the first call to G01ATF, or when starting to summarise a new dataset, PN must be set to 0.

If PN  $\neq$  0, it must be the same value as returned by the last call to G01ATF.

On exit: the updated number of valid observations processed, that is the number of observations with  $w_i > 0$ , for  $i = 1, 2, ..., k + b$ .

Constraint:  $PN \geq 0$ .

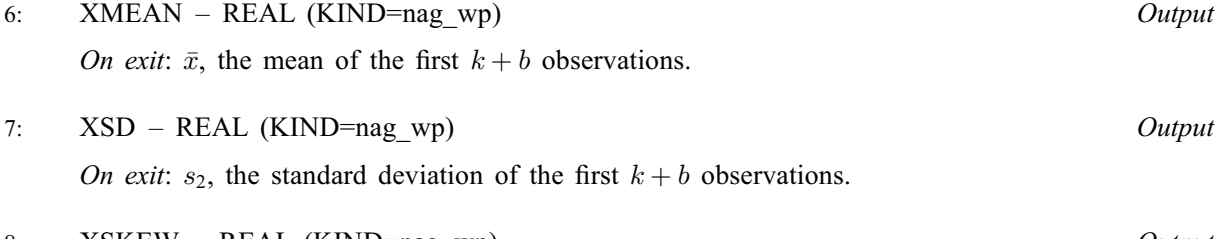

8: XSKEW – REAL (KIND=nag\_wp) Output On exit:  $s_3$ , the coefficient of skewness for the first  $k + b$  observations.

<span id="page-2-0"></span>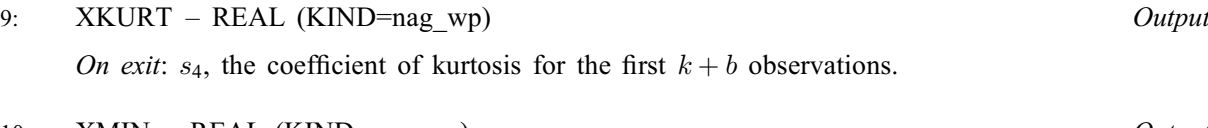

- 10: XMIN REAL (KIND=nag wp) Output On exit: the smallest value in the first  $k + b$  observations.
- 11: XMAX REAL (KIND=nag\_wp) Output *On exit*: the largest value in the first  $k + b$  observations.
- 12:  $RCOMM(20) REAL (KIND = nagwp) array$  Communication Array On entry: communication array, used to store information between calls to G01ATF. If  $PN = 0$ ,

RCOMM need not be initialized, otherwise it must be unchanged since the last call to this routine. On exit: the updated communication array. The first five elements of RCOMM hold information

that may be of interest with

$$
\begin{array}{rcl}\n\text{RCOMM}(1) & = & \sum_{i=1}^{k+b} w_i \\
\text{RCOMM}(2) & = & \left(\sum_{i=1}^{k+b} w_i\right)^2 - \sum_{i=1}^{k+b} w_i^2 \\
\text{RCOMM}(3) & = & \sum_{i=1}^{k+b} w_i (x_i - \bar{x})^2 \\
\text{RCOMM}(4) & = & \sum_{i=1}^{k+b} w_i (x_i - \bar{x})^3 \\
\text{RCOMM}(5) & = & \sum_{i=1}^{k+b} w_i (x_i - \bar{x})^4\n\end{array}
$$

the remaining elements of RCOMM are used for workspace and so are undefined.

13: IFAIL – INTEGER *Input/Output* 

On entry: IFAIL must be set to  $0, -1$  or 1. If you are unfamiliar with this parameter you should refer to Section 3.3 in the Essential Introduction for details.

For environments where it might be inappropriate to halt program execution when an error is detected, the value  $-1$  or 1 is recommended. If the output of error messages is undesirable, then the value 1 is recommended. Otherwise, if you are not familiar with this parameter, the recommended value is 0. When the value  $-1$  or 1 is used it is essential to test the value of IFAIL on exit.

On exit: IFAIL  $= 0$  unless the routine detects an error or a warning has been flagged (see Section 6).

#### 6 Error Indicators and Warnings

If on entry IFAIL  $= 0$  or  $-1$ , explanatory error messages are output on the current error message unit (as defined by X04AAF).

Errors or warnings detected by the routine:

 $IFAIL = 11$ 

On entry,  $NB = \langle value \rangle$ . Constraint:  $NB > 0$ .

#### $IFAIL = 31$  $IFAIL = 31$

On entry, [IWT](#page-1-0) =  $\langle value \rangle$ . Constraint:  $IWT = 0$  or 1.

#### $IFAIL = 41$  $IFAIL = 41$

On entry,  $WT(\langle value \rangle) = \langle value \rangle$ . Constraint: if [IWT](#page-1-0) = 1 then [WT](#page-1-0)(i)  $\geq$  0, for  $i = 1, 2, \ldots$ , [NB.](#page-1-0)

#### $IFAIL = 51$  $IFAIL = 51$

On entry,  $PN = \langle value \rangle$ . Constraint:  $PN \geq 0$ .

#### $IFAIL = 52$  $IFAIL = 52$

On entry,  $PN = \langle value \rangle$ . On exit from previous call,  $PN = \langle value \rangle$ . Constraint: if  $PN > 0$ ,  $PN$  must be unchanged since previous call.

#### $IFAIL = 53$  $IFAIL = 53$

On entry, the number of valid observations is zero.

#### $IFAIL = 71$  $IFAIL = 71$

On exit we were unable to calculate [XSKEW](#page-1-0) or [XKURT.](#page-2-0) A value of 0 has been returned.

#### $IFAIL = 72$  $IFAIL = 72$

On exit we were unable to calculate [XSD](#page-1-0), [XSKEW](#page-1-0) or [XKURT.](#page-2-0) A value of 0 has been returned.

#### $IFAIL = 121$  $IFAIL = 121$

[RCOMM](#page-2-0) has been corrupted between calls.

#### $IFAIL = -99$  $IFAIL = -99$

An unexpected error has been triggered by this routine. Please contact NAG.

See Section 3.8 in the Essential Introduction for further information.

```
IFAIL = -399
```
Your licence key may have expired or may not have been installed correctly.

See Section 3.7 in the Essential Introduction for further information.

#### $IFAIL = -999$  $IFAIL = -999$

Dynamic memory allocation failed.

See Section 3.6 in the Essential Introduction for further information.

#### 7 Accuracy

Not applicable.

#### 8 Parallelism and Performance

G01ATF is threaded by NAG for parallel execution in multithreaded implementations of the NAG Library.

Please consult the [X06 Chapter Introduction](#page-0-0) for information on how to control and interrogate the OpenMP environment used within this routine. Please also consult the Users' Note for your implementation for any additional implementation-specific information.

#### 9 Further Comments

Both G01ATF and G01AUF consolidate results from multiple summaries. Whereas the former can only be used to combine summaries calculated sequentially, the latter combines summaries calculated in an arbitrary order allowing, for example, summaries calculated on different processing units to be combined.

#### 10 Example

This example summarises some simulated data. The data is supplied in three blocks, the first consisting of 21 observations, the second 51 observations and the last 28 observations.

#### 10.1 Program Text

```
Program g01atfe
! G01ATF Example Program Text
! Mark 25 Release. NAG Copyright 2014.
! .. Use Statements ..
     Use nag_library, Only: g01atf, nag_wp
! .. Implicit None Statement ..
     Implicit None
! .. Parameters ..
     Integer, Parameter :: nin = 5, nout = 6
! .. Local Scalars ..<br>Real (Kind=nag_wp)
                                    :: xkurt, xmax, xmean, xmin, xsd, xskew
     Integer \vdots is b, i, ierr, ifail, iwt, nb, pn
! .. Local Arrays ..
     Real (Kind=nag_wp) :: rcomm(20)
     Real (Kind=nag_wp), Allocatable :: wt(:), x(:)
! .. Executable Statements ..
     Write (nout,*) 'G01ATF Example Program Results'
     Write (nout,*)
! Skip heading in data file
     Read (nin,*)
! Initialise the number of valid observations processed so far
     pn = 0! Loop over each block of data
     b = 0Do
! Read in the number of observations in this block and the weight flag
       Read (nin,*,Iostat=ierr) nb, iwt
       If (ierr/=0) Exit
! Keep a running total of the number of blocks of data
       b = b + 1! Allocate X to the required size
       Allocate (x(nb))
! Read in the data for this block
       If (iwt==0) Then
        Allocate (wt(0))
         Read (nin,*) x(1:nb)
       Else
        Allocate (wt(nb))
         Read (nin, *)(x(i),wt(i),i=1,nb)End If
```

```
! IFAIL = 53, 71 or 72 are warnings and return valid information in some
! fields, so we don't want to terminate on any non-zero IFAIL. Therefore
! we set the flag for a quiet exit
        ifail = 1! Update the summaries for this block of data
        Call q01atf(nb,x,iwt,wt,pn,xmean,xsd,xskew,xkurt,xmin,xmax,rcomm, &
          ifail)
        If (ifail/=0 .And. ifail/=71 .And. ifail/=72 .And. ifail/=53) Then
         Write (nout,*) 'GO1ATF failed with IFAIL = ', ifail
         Exit
        End If
       Deallocate (x,wt)
     End Do
     If (ifail==0 .Or. ifail==71 .Or. ifail==72 .Or. ifail==53) Then
! Display the results
        Write (nout,99999) 'Data supplied in ', b, ' blocks'
        If (ifail==53) Then
         Write (nout,*) &
           'No valid observations supplied. All weights are zero.'
        Else
          Write (nout,99997) pn, 'valid observations'
          Write (nout,99998) 'Mean ', xmean
         If (ifail==72) Then
            Write (nout,*) ' Unable to calculate the standard \delta&deviation, skewness or kurtosis'
         Else
           Write (nout, 99998) 'Std devn ', xsd
           If (ifail==71) Then
             Write (nout,*) ' Unable to calculate the skewness or kurtosis'
           Else
              Write (nout, 99998) 'Skewness ', xskew<br>Write (nout, 99998) 'Kurtosis ', xkurt
             Write (nout, 99998) 'Kurtosis
           End If
          End If
          Write (nout,99998) 'Minimum ', xmin
          Write (nout,99998) 'Maximum ', xmax
       End If
     End If
99999 Format (1X,A,I0,A)
99998 Format (1X,A,F13.2)
99997 Format (1X,I0,1X,A)
   End Program g01atfe
```
#### 10.2 Program Data

```
G01ATF Example Program Data
21 1 :: NB,IWT (1st block)
-0.62 4.91 -1.92 0.25
-1.72 3.90 -6.35 3.75
  2.00 1.17 7.65 3.19
  6.15 2.66 3.81 0.02
 4.87 3.59 -0.51 3.63
6.88 4.83 -5.85 3.72<br>-0.72 1.72 0.66 0.78
              0.66 0.78
 2.23 4.74 -1.61 1.72
-0.15 3.94 -1.15 1.33<br>-8.74 0.51 -3.94 2.40
             -3.94 2.40
 3.61 3.90 :: End of X,WT for 1st block
 51 0 :: NB,IWT (2nd block)
 -0.66 -2.39 -6.25 1.23 2.27 -2.27
 10.12 8.29 -2.99 8.71 -0.74 0.02
 1.22 1.70 4.30 2.99 -0.83 -1.00
  6.57 2.32 -3.47 -1.41 -5.26 0.53
  1.80 4.79 -3.04 1.20 -3.21 -3.75
  0.86 1.27 -5.95 -5.27 1.63 3.59
```
-0.01 -1.38 -4.71 -4.82 3.55 0.46 2.57 1.76 -4.05 1.23 -1.99 3.20 -0.65 8.42 -6.01 :: End of X for 2nd block 0.65 8.42 -6.01 :: End of X for 2nd block<br>28 0 :: NB, IWT (3rd block) 1.13 -8.86 5.92 -1.71 -3.99 6.57 -2.01 -2.29 -1.11 7.14 4.84 -4.44 -3.32 10.25 -2.11 8.02 -7.31 2.80 -1.20 1.01 1.37 -2.28 1.28 -3.95 3.43 -0.61 4.85 -0.11 :: End of X for 3rd block

#### 10.3 Program Results

G01ATF Example Program Results

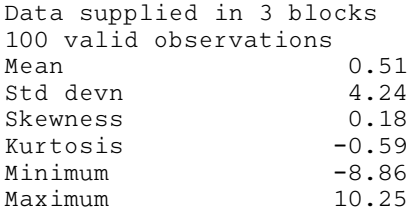